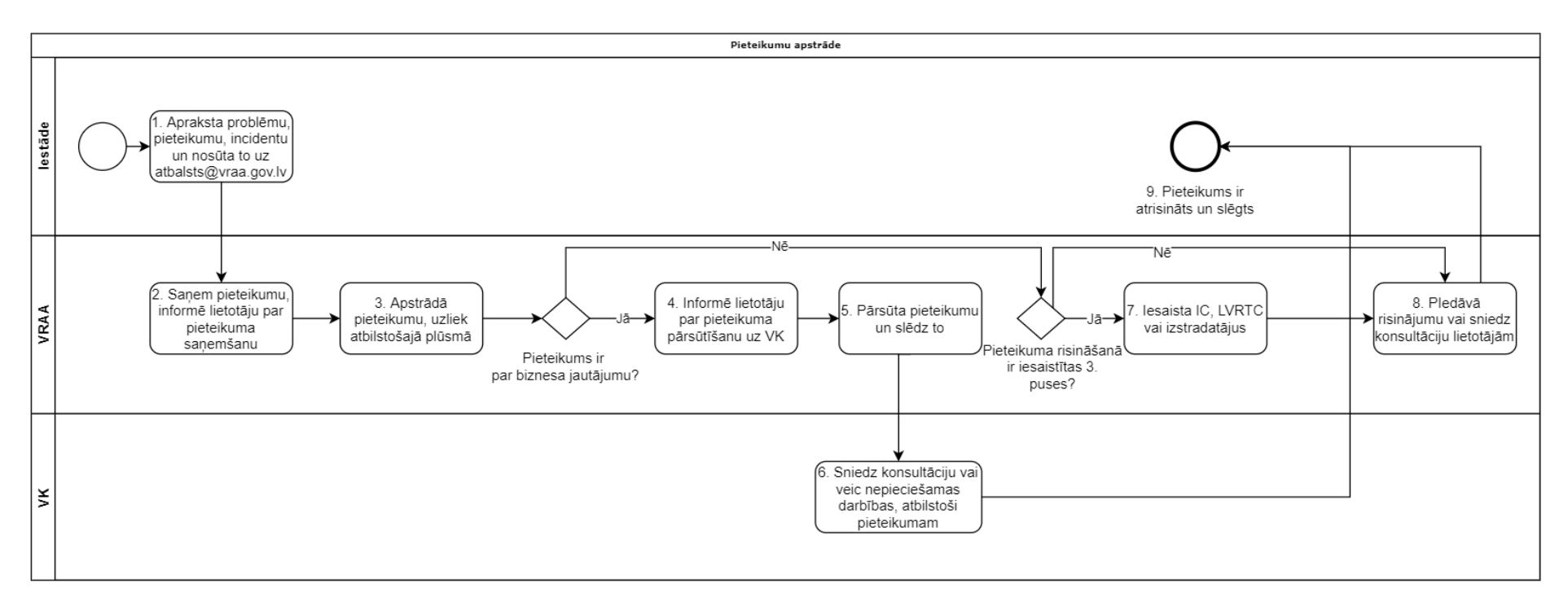

1. Iestāde apraksta problēmu, pieteikumu vai incidentu un atsuta to uz [atbalsts@vraa.gov.lv](mailto:atbalsts@vraa.gov.lv)

2. VRAA saņem pieteikumu un informē par pieteikuma saņemšanu lietotāju (automātisks paziņojums);

3. Apstrādā pieteikumu un uzliek atbilstošajā plūsmā vi konkrētām darbiniekam risināšanai;

4. Ja pieteikums ir par biznesa jautājumiem, tad VRAA informē lietotāju ka viņa pieteikums tiks pārsūtīs risināšanai uz Valsts kanceleju un VK sazināsies ar viņu pa tiešo;

5. VRAA pārsuta pieteikumu uz VK centralizēto e-pastu (e-pasts tiks precizēts) un aizver pieteikumu VRAA pieteikumu apstrādes sistēmā;

6. Valsts kanceleja sniedz lietotājām konsultāciju vai veic nepieciešamas darbības (piemēram piesaka IP);

7. Nepieciešamības gadījumā VRAA iesaista IC, LVRTC, VK vai piesaka kļūdu izstrādātājiem;

8. VRAA piedāvā problēmas risinājumu vai sniedz nepieciešamo konsultāciju lietotajam;

9. Lietotāja pieteikums ir atrisināts un tiek slēgts